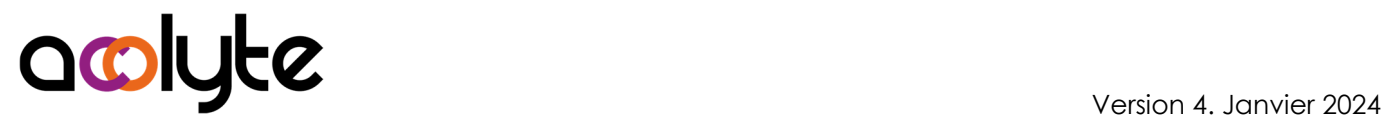

# Word Initiation

Word est le logiciel que tout le monde doit savoir pratiquer pour créer un document (création d'un compte-rendu, lettre à envoyer, document administratif à produire, …). Néanmoins, beaucoup de gens ignorent les fonctionnalités de base et passent beaucoup de temps à essayer de réaliser des choses simples. Cette formation vous donnera des bases solides pour créer tous types de documents classiques.

### OBJECTIFS PROFESSIONNELS

Acquérir une autonomie dans la rédaction de documents simples Être en capacité d'intégrer des images Savoir placer des tabulations, des puces dans un document Être en mesure de modifier la mise en page d'un texte

# MODALITÉS, MÉTHODES ET OUTILS PÉDAGOGIQUES

Formation intra-entreprise en présentiel au contenu personnalisable

Méthode démonstrative se basant sur une présentation au vidéoprojecteur des concepts abordés et des objectifs à atteindre pour les exercices

Alternance d'apports théoriques et d'exercices pratiques issus de situations réelles vécues en entreprise

### PUBLIC VISÉ

Tous actifs Être amené à rédiger ses propres documents

#### PRÉREQUIS

Savoir chercher des images sur le web et les enregistrer

Avoir une pratique basique de l'ordinateur

#### FORMATEUR Pierre Dumas

Qualifications ENI, PCIE®, TOSA® ; formation de formateurs CCI ; Titre Formateur pour adultes

Intervenant auprès des CCI et 400 entreprises depuis plus de 25 ans

#### LES +

Formation possible en distanciel Conserver les exercices avec corrigé Suivi personnalisé post-formation (mail, téléphone)

## APPRÉCIATIONS

- À chaud : Questionnaire de fin de stage sur le déroulement de l'action et sur les acquis
- À froid : Fiche de pertinence des apports de formation à 3 mois

## MOYENS TECHNIQUES

Salle équipée d'ordinateurs individuels avec Office Vidéoprojecteur

## MODALITÉS D'ORGANISATION

Durée : 2 jours (14 heures) Délai accès estimé : 2 semaines Possibilité par demi-journées Dates : à convenir conjointement Horaires : 9h00-12h30 / 13h30-17h00 Lieu : sur site de l'entreprise Effectif : 5 personnes maximum Tarif : Devis sur mesure

# ÉTAPES D'ÉVALUATION DES ACQUIS

Évaluation en amont ou en début de formation via un formulaire en-ligne Évaluation continue en cours de formation Auto-évaluation en clôture de formation via exercices et/ou formulaire en-ligne Attestation individuelle de fin de formation avec objectifs et résultat de l'évaluation des acquis

Éligible CPF à la " Créer et mettre en page des documents à l'aide d'un traitement de texte" des Éditions ENI (code RS6159, enregistré le 23/11/2022)

# ACCESSIBILITÉ AUX PERSONNES EN SITUATION DE HANDICAP

Cette formation est accessible aux personnes en situation de handicap. Pour celles-ci, merci de nous prévenir avant même l'inscription.

Il y a de nombreux handicaps et nous ne sommes malheureusement pas équipés pour tous. Nous contacter pour les modalités organisationnelles à adapter au handicap.

# COORDONNÉES DU CHARGÉ DES RELATIONS AVEC LES STAGIAIRES

Pierre Dumas | bonjour@acolyte21.fr | 06 51 08 82 83

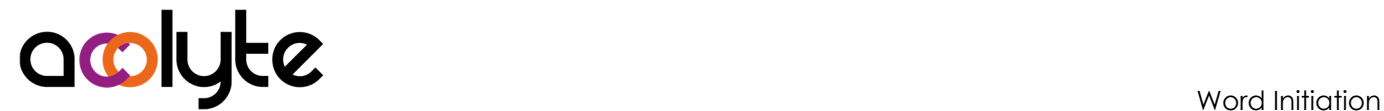

## CONTENU PÉDAGOGIQUE

#### Connaissances de base

- Lancer et quitter Word
- Présentation du ruban et des onglets
- Créer un document, l'enregistrer, le modifier, le fermer, l'ouvrir
- Saisie au kilomètre
- Vérifier l'orthographe et la grammaire
- Copier, coller, déplacer, supprimer du texte
- Imprimer un document

#### Mise en forme simple des documents

- Mettre en forme les caractères, les paragraphes
- Présenter une liste avec des puces et des numéros
- Tracer des bordures, ajouter une couleur de fond
- Utiliser des tabulations

#### Mise en page des documents

- Créer des en-têtes et des pieds de page
- Modifier les marges
- Changer l'orientation des pages

#### Agrémenter un document

- Créer un tableau et le mettre en forme
- Ajouter une image, la placer correctement